# **6\_dictionaries**

- Definition  $\bullet$
- Dictionaries
	- Accessing values
	- Adding new pairs
	- Modify values
	- Removing pairs
	- In many lines
	- Trouble shooting
- Looping through a dictionary
	- Through all pairs
	- Through all keys/all values
	- Through all keys in order
	- Remove repetitions
	- Sets
- Nesting
	- A list of dictionaries
	- A dictionary of lists
	- Dictionaries of dictionaries

## **Definition**

Dictionary stores and connects pieces of information together.

In dictionaries, we categorize data into different groups like writing them into different dictionaries.

It is a collection of key-value pairs where you can access the value with the associated key.

For example, every individual can be a "dictionary" that contains all the important information about this person:

```
marcos_gao={'race':'asian', 'age':'20'}
print(marcos_gao['race'])
#asian
language-python
```
A dictionary is included in "{}" . Inside, keys and values are connected by ":" and different pairs are seperated by " , " .

Value can be a word, a variable, a list and even a dictionary.

### **Dictionaries**

#### **Accessing values**

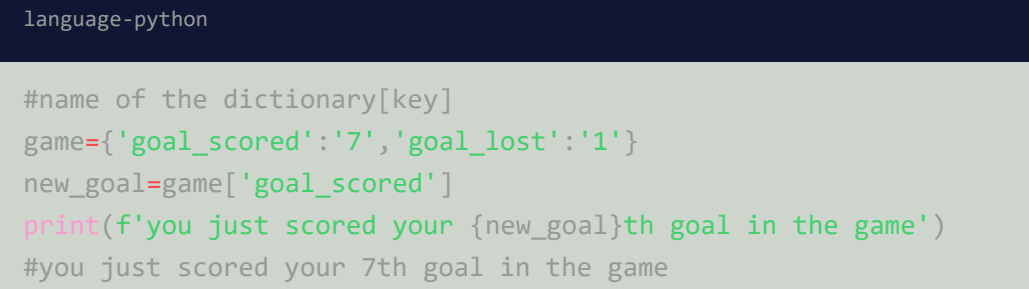

#### **Adding new pairs**

```
#to add new pairs in a dictionary, simply write down the new keys and connect them
with new values
game={'goal_scored':'7','goal_lost':'1'}
game['best player']='Marcos'
print(game)
#{'goal_scored': '7', 'goal_lost': '1', 'best player': 'Marcos'}
language-python
```
#### **Modify values**

```
# to change the value, just repair the correct value with the key
game={'goal_scored':'7','goal_lost':'1','bset_player':'Marcos'}
game['best_player']='James'
print(game)
#{'goal_scored': '7', 'goal_lost': '1', 'bset_player': 'Marcos', 'best_player':
'James'}
language-python
```
#### **Removing pairs**

language-python

marcos={'age':'20','wife':'sklfd'} del marcos['wife'] print(marcos) #{'age': '20'}

### **In many lines**

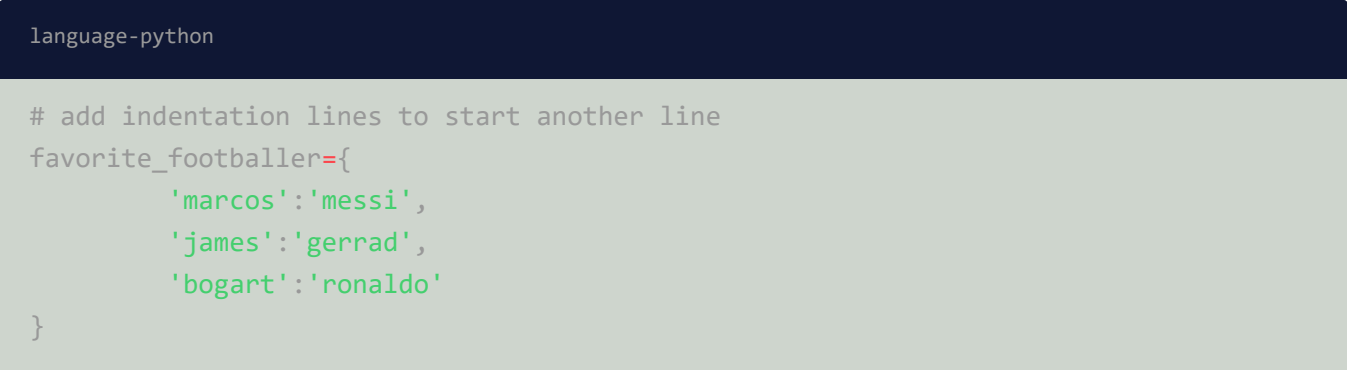

#### **Trouble shooting**

When we use a key that haven't been assigned to a value, errors will be reported. However, we don't know where the problem occurs exactly.

By using "get()" , we can assign a particular message that will be returned if the requested key doesn't exist.

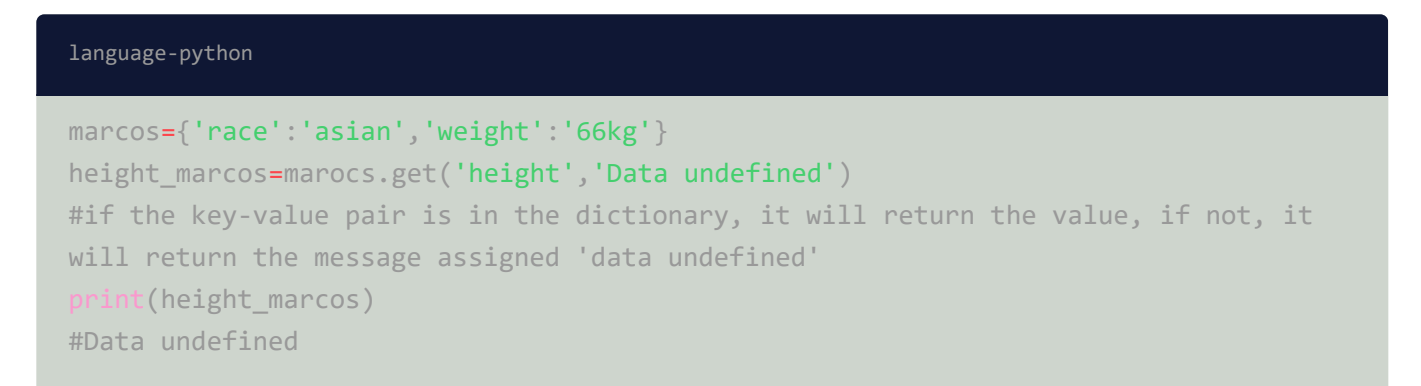

### **Looping through a dictionary**

**Through all pairs**

```
favorite_footballer={
        'marcos':'messi',
        'james':'gerrad',
        'bogart':'ronaldo'
}
# the first and second spot after "for" represents key and value respectively.
"items()" returns a list of key-value pairs.
for name, footballer in favorite footballer.items():
        print(f"{name.title()}'s favorite footaller is {footballer.title()}'")
# Marcos's favorite footaller is Messi'
# James's favorite footaller is Gerrad'
# Bogart's favorite footaller is Ronaldo'
language-python
```
#### **Through all keys/all values**

```
#we could access all keys or all values with keys.() or values.()
favorite_footballer={
         'marcos':'messi',
         'james':'gerrad',
         'bogart':'ronaldo'
}
for squad in favorite_footballer.keys():
        print(squad.title())
#Marcos
#James
#Bogart
language-python
```
#### **Through all keys in order**

```
favorite_languages = {
'jen': 'python',
'sarah': 'c',
 'edward': 'ruby',
 'phil': 'python',
language-python
```

```
}
# sorted()
for student in sorted(favorite_languages.keys()):
       print(f'{student}, your registration is complete')
#edward, your registration is complete
#jen, your registration is complete
#phil, your registration is complete
#sarah, your registration is complete
```
#### **Remove repetitions**

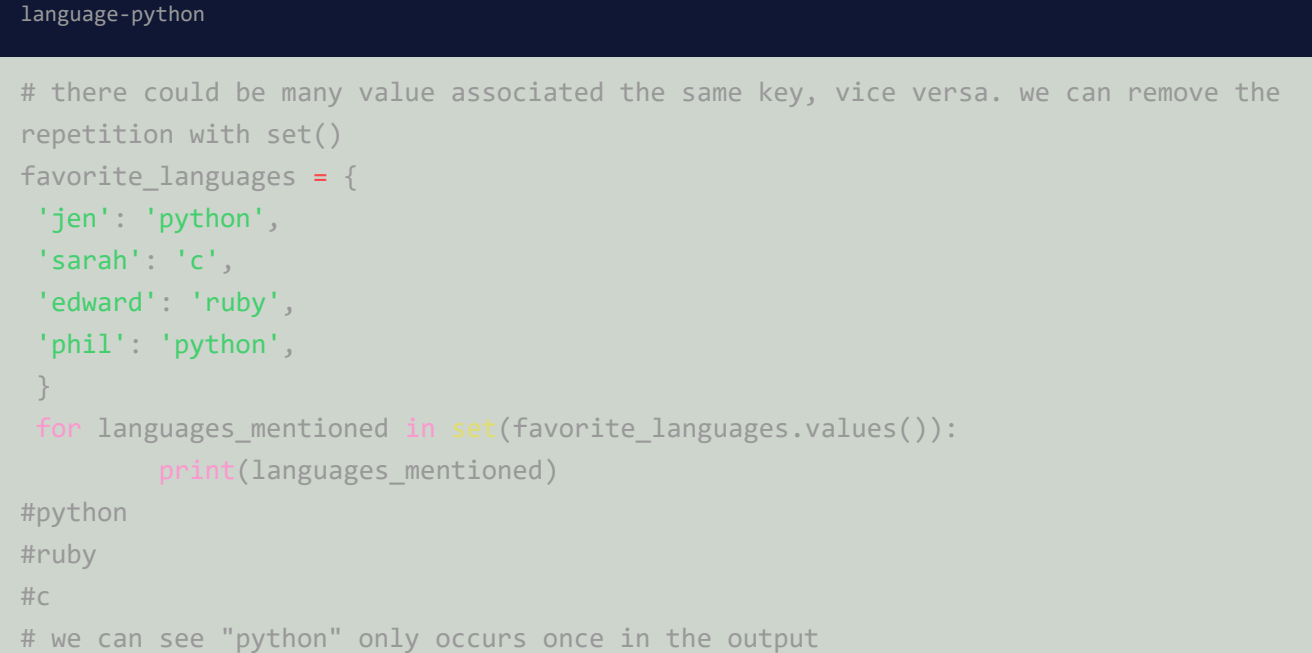

#### **Sets**

sets are dictionaries where there is no value associated with keys

```
languages={'python','ruby','c'}
languages
#{'ruby', 'c', 'python'}
language-python
```
### **Nesting**

Nesting helps us storing multiple dictionaries in a list, list of items as values, or dictionaries in dictionaries.

#### **A list of dictionaries**

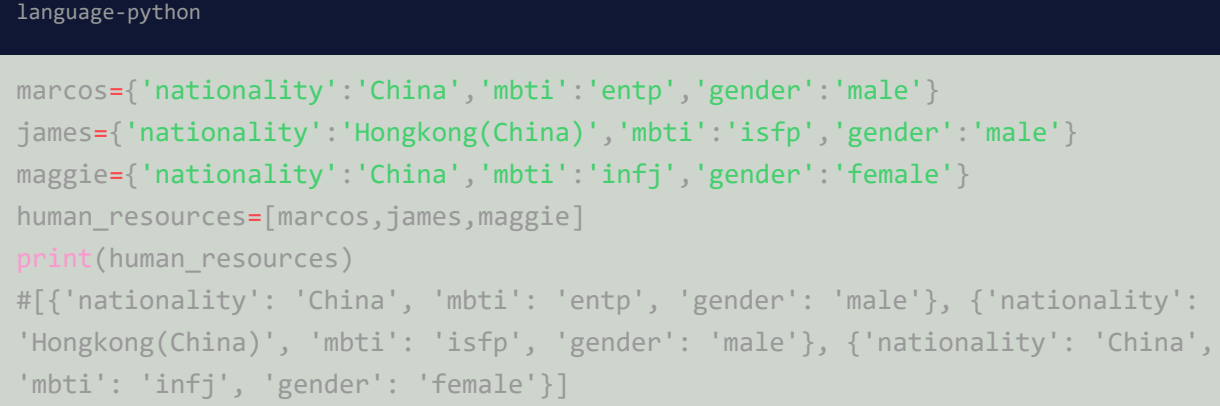

#### we could start an empty list

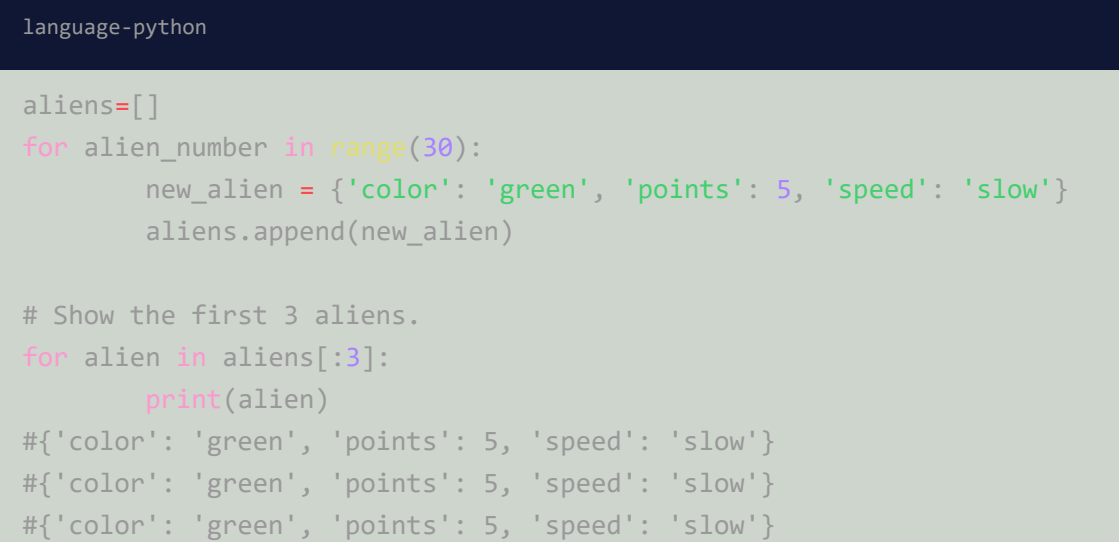

#### **A dictionary of lists**

```
pizza_ordered={
       'size':'large',
        'toppings':['ham','pineapple']
}
#print the summary of the order
print(f"the pizza you ordered is {pizza_ordered['size']} with")
for topping in pizza_ordered['toppings']:
        print(topping)
#the pizza you ordered is large with
language-python
```
language-python

#### **Dictionaries of dictionaries**

```
#having a dictionary of dictionaries can makes the code complicated. However, one
can distinguish the key-value pair by seperating commas after'}''.
pets_collections={'cat':{'loyalty':'75','cuteness':'95','price':'50'},
'dog':{'loyalty':'95','cuteness':'50','price':'50'},'bird':
{'loyalty':'20','cuteness':'60','price':'50'}}
for pets, traits in pets_collections.items():
       print(pets)
       trait1=traits['loyalty']
       trait2=traits['cuteness']
       trait3=traits['price']
       print(f'loyalty:{trait1}\n cuteness:{trait2}\n price:{trait3}')
#cat
#loyalty:75
#cuteness:95
#price:50
#dog
#loyalty:95
#cuteness:50
#price:50
#bird
#loyalty:20
#cuteness:60
#price:50
```